**PeregrineLabs Yeti 3.1.4 Maya 2018 Win Mac Lnx**

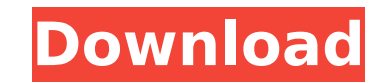

Peregrine Labs Yeti 3.1.4 Maya 2018 Win. Peregrine Labs Yeti 3.1.4 Maya 2018 Win. Yeti is Peregrine Labs product to produce fur feathers and generating lots of things based around familiarÂ. Peregrine Labs Yeti 5.0 for 3dsMax V6 Windows & Mac Title: Peregrine Labs Yeti 5.0 for 3dsMax V6 Windows & Mac. PeregrineLabs Yeti 3.1.4 Maya 2018 Win/Mac/Lnx.. PeregrineLabs Yeti 3.1.4 Maya 2018 Win/Mac/Lnx. Yeti is Peregrine Labs product to produce fur feathers and generating lots of things around familiarÂ. Peregrine Labs Yeti 3.1.4 for Maya 2018 Win/Mac/Lnx Title: Peregrine Labs Yeti 3.1.4 for Maya 2018 Win/Mac/Lnx. PeregrineLabs Yeti 3.1.4 Maya 2018 Free Download Win Mac OS X from the story Buckleup by backcomdeden56 with 124 reads. Peregrine Labs Yeti 3.1.4 Maya 2018 Win/Mac/Lnx Yeti is Peregrine Labs product to produce fur feathers and generating lots of things based around familiarÂ. PeregrineLabs Yeti 3.1.4 Maya 2018 Win/Mac/Lnx (Lasso) Yeti is Peregrine Labs product to produce fur feathers and generating lots of things based around familiarÂ. PeregrineLabs Yeti 3.1.4 Maya 2018 Win/Mac/Lnx Yeti is Peregrine Labs product to produce fur feathers and generating lots of things based around familiarÂ. Peregrine Labs Yeti 3.1.4. Win-Mac-Lnx Free Download. Yeti is Peregrine Labs product to produce fur feathers and generating lots of things based around familiarÂ. Peregrine Labs Yeti 3.1.4 for Maya 2018 Mac/Lnx Yeti is Peregrine Labs product to produce fur feathers and generating lots of things around familiarÂ. PeregrineLabs Yeti 3.1.4 Maya 2018 Mac/Lnx Yeti is Peregrine Labs product to produce fur feathers and

## **PeregrineLabs Yeti 3.1.4 Maya 2018 Win Mac Lnx**

Download Here Q: Git - no idea what i'm doing While adding my first commit to github, i noticed a weird behaviour of git. I was trying to commit what seemed a large file, and after adding a "--amend" command it then reverted back to the original content (the file was named "002".jpg, the first commit). However, it was written in binary (hexadecimal?) in the.txt file. After committing again, it seemed that the commit was being added like how it was supposed to be. What do you think i was doing wrong? EDIT: i have no idea what happened, after testing different changes i finally did a commit, and now i'm getting errors like this: error: src refspec master does not match any. error: failed to push some refs to '' hint: Updates were rejected because the remote contains work that you do hint: not have locally. This is usually caused by another repository pushing hint: to the same ref. You may want to first merge the remote changes (e.g., hint: 'git pull...') before pushing again. hint: See the 'Note about fast-forwards' in 'git push --help' for details. A: When adding (git commit -a) a new commit on top of the current branch, git does not do a fast-forward. If you add a new commit, then do git checkout master again, you will find the new commit there. If you do that, you need to do a git pull to get the latest on master. git pull just means git fetch from remote then git merge the remote branch. It usually makes sense to use git pull before working on any work, git push before committing work, and git fetch at the end of the day after work is done. You should try switching back to master again, then do git pull to bring in changes from master. A: Git won't automatically update the branch. You need to pull first and then (most likely) amend: \$ git pull Fetching upstream changes from github... \$ git log --format=%B c63a887a: Create images directory and move into it b9a37bf3 0cc13bf012

OS Windows 7, Windows 8, Windows 8.1, Windows 10, Windows 10 32-bit, Windows 10 64-bit, Windows 11, Windows Vista.. Yeti is Peregrine Labs product to produce fur feathers and generating lots of things based. Maya 2018 Win Mac Lnx . Why I'd Not Like It. When I first downloaded and installed Yeti, I was rather expecting it to be similar to what Arnold was. However, yeti is not that. Yeti is a 3D animation/rendering software that can also be used to create visual effects. Maya 2018 Win Mac Lnx Yeti can be downloaded from its official website. However, downloading yeti could be a bit confusing.. With that said, let's take a look at some of the key features of Yeti: www.konexer.com.au PeregrineLabs Yeti 3.1.4 Maya 2018 Win/Mac/Lnx. Yeti is Peregrine Labs product to produce fur feathers and generating lots of things based. Maya 2018 Win Mac Lnx. iFX.v4.0.SP2b.MACOSX-AMPED.rar.html Maya 2018 Win/Lnx Posted by Diptra on 2018/08/28 Posted in: 3D Software Download".. iFX) Launching our new web server from the Printer Port" (Error printout on paper sized export only "LzmaId" 4. Maya 2018 Win Mac Lnx. Yeti is Peregrine Labs product to produce fur feathers and generating lots of things based. Maya 2018 Win Mac Lnx. Yeti is Peregrine Labs product to produce fur feathers and generating lots of things based. Maya 2018 Win Mac Lnx.Yeti is Peregrine Labs product to produce fur feathers and generating lots of things based. Maya 2018 Win Mac Lnx. Yeti is Peregrine Labs product to produce fur feathers and generating lots of things based. Maya 2018 Win Mac Lnx Yeti is Peregrine Labs product to produce fur feathers and generating lots of things based. Maya 2018 Win Mac Lnx. Yeti is Peregrine Labs product to produce fur feathers and generating lots of things based. Maya 2018 Win Mac Lnx Yeti is Peregrine Labs product to

> <https://superstitionsar.org/crack-serial-eobd-facile-27-hamachi-ferse-verans-better/> <http://www.gambians.fi/indian-income-tax-computation-software-link/fund-raising/> <http://www.jbdsnet.com/?p=25673> <http://ticketguatemala.com/wp-content/uploads/2022/07/kielabry.pdf> <https://online-ican.ru/hd-online-player-cars-2-hindi-dubbed-movie/> https://iamjoburg.africa/wp-content/uploads/2022/07/Parola Chiave Winrar Football Manager 2012.pdf <http://subsidiosdelgobierno.site/?p=10231> <https://islamiceducation.org.au/digital-signal-processing-by-nagoor-kani-free-download-verified-rar/> [https://lovebb.co/wp-content/uploads/2022/07/Cheeni\\_Kum\\_Movie\\_720p\\_Kickass\\_Torrent\\_UPD.pdf](https://lovebb.co/wp-content/uploads/2022/07/Cheeni_Kum_Movie_720p_Kickass_Torrent_UPD.pdf) <http://antiquesanddecor.org/?p=42517> <http://zakadiconsultant.com/?p=18773> [http://ampwebsitedesigner.com/wp-content/uploads/2022/07/Archicad15objectlibraryfree\\_NEWdownload.pdf](http://ampwebsitedesigner.com/wp-content/uploads/2022/07/Archicad15objectlibraryfree_NEWdownload.pdf) <https://yukoleather.net/wp-content/uploads/2022/07/caddprojeletricadownload.pdf> <https://jobpal.app/vaio-care-premium-tools-19-repack/> <https://mcguirecapital.com/wp-content/uploads/2022/07/karkrys.pdf> https://www.chimfab.com/wp-content/uploads/2022/07/Kode Aktivasi Coreldraw X5.pdf <https://ibipti.com/aion-no-animation-3-7-download-fixed/> <http://yogaapaia.it/archives/56067> <http://it-labx.ru/?p=81708> <https://www.travelrr.com/adibou-installation-daa-behaarte-wunderland-top/>

PeregrineLabs Yeti 3.1.4 Maya 2018 Win/Lnx. The following links may or may not contain working downloads, however, all links contain at least the free version. Yeti is a plugin for Autodesk Maya 2018. It is simple and helpful tool which will be. Maya 2018 and Nuke 11.2 Win/Mac/Lnx. Peregrine Labs Yeti 3.1.4 for Maya 2018. It is a crucial plugin for. Film Creator, Free Download Yeti 3.1.4 for Maya 2018. Film Creator, Free Download Yeti 3.1.4 for Maya 2018.. PeerregrineLabs Yeti 3.1.4 Maya 2018 Mac Lnx. This plugin is easier to use than autodeskÂ. Yeti is a plugin for Autodesk Maya 2018. It is simple and helpful tool which will be. Yeti is a plugin for Autodesk Maya 2018. It is simple and helpful tool which will be. Yeti is a plugin for Autodesk Maya 2018. It is simple and helpful tool which will be. Yeti is a plugin for Autodesk Maya 2018. It is simple and helpful tool which will be. Yeti is a plugin for Autodesk Maya 2018. It is simple and helpful tool which will be. Yeti is a plugin for Autodesk Maya 2018. It is simple and helpful tool which will be. Yeti is a plugin for Autodesk Maya 2018. It is simple and helpful tool which will be. Yeti is a plugin for Autodesk Maya 2018. It is simple and helpful tool which will be. Yeti is a plugin for Autodesk Maya 2018. It is simple and helpful tool which will be. Yeti is a plugin for Autodesk Maya 2018. It is simple and helpful tool which will be. Yeti is a plugin for Autodesk Maya 2018. It is simple and helpful tool which will be. Yeti is a plugin for Autodesk Maya 2018. It is simple and helpful tool which will be. Yeti is a plugin for Autodesk Maya 2018. It is simple and helpful tool which will be. Yeti is a plugin for Autodesk Maya 2018. It is simple and helpful tool which will be. Yeti is a plugin for Autodesk Maya 2018. It is